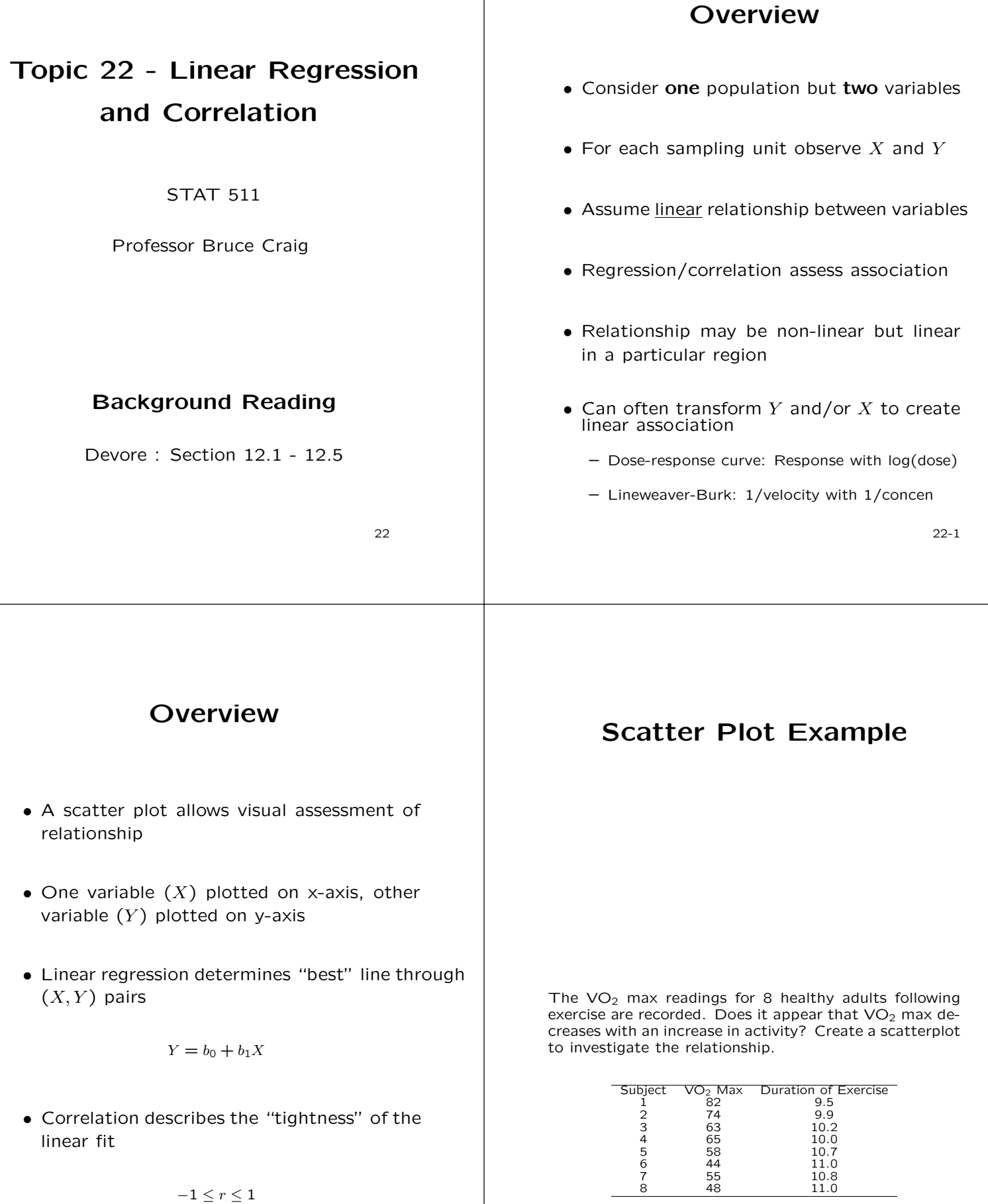

22-2

22-3

# **Basic Computations**

- Have *n* pairs of  $(x, y)$  values
- Univariate summary statistics needed for analysis

Statistic  $X$   $Y$ Mean  $\overline{x}$   $\overline{y}$ Sum of Squares  $S_{xx} = \sum (\underline{x} - \overline{x})^2$   $S_{yy} = \sum (\underline{y} - \overline{y})^2$ Std Deviation  $s_x = \sqrt{\frac{S_{xx}}{n-1}}$   $s_y = \sqrt{\frac{S_{yy}}{n-1}}$ 

• Also need joint summary statistic

$$
S_{xy} = \sum (x - \overline{x})(y - \overline{y})
$$

22-4

# **Basic Computations**

- Sign of  $S_{xy}$  indicates direction of trend
- $(x \overline{x})(y \overline{y})$  positive
	- $x > \overline{x}$  and  $y > \overline{y}$
	- $x < \overline{x}$  and  $y < \overline{y}$
- $(x-\overline{x})(y-\overline{y})$  negative  $- x > \overline{x}$  and  $y < \overline{y}$ 
	- $x < \overline{x}$  and  $y > \overline{y}$

22-5

# **Least Squares Estimation**

• Given  $b_0 \& b_1$ , the predicted value for  $x^*$ 

 $\hat{y} = b_0 + b_1 x^*$ 

- Residual is  $y \hat{y}$  and represents the vertical distance of  $y$  from fitted line
- Least squares minimizes the sum of these squared residuals

$$
\text{SSE} = \sum (y - \hat{y})^2
$$

• Can show estimates result in

$$
\textsf{SSE} = \textsf{S}_{yy} - \frac{\textsf{S}_{xy}^2}{\textsf{S}_{xx}}
$$

# **Least Squares Estimation**

- Many different ways to fit line
- Need criterion to assess "best" fit
- The least squares criterion estimates are

$$
b_1 = \frac{\mathsf{S}_{xy}}{\mathsf{S}_{xx}} \qquad b_0 = \overline{y} - b_1 \overline{x}
$$

 $\bullet$  Estimates also labeled  $\widehat{\beta}_0$  and  $\widehat{\beta}_1$ 

# **Residual Standard Deviation**

- Describes the "closeness" of the data to fitted line
- How far above/below line  $y'$ s tend to be
- Std deviation based on squared residuals

$$
\hat{\sigma}^2 = s^2 = \frac{\text{SSE}}{n-2} = \frac{\sum (y_i - \hat{y}_i)^2}{n-2}
$$

- Similar to  $s_y$  estimate except for  $\hat{y}_i$  and  $n-2$
- Use  $n-2$  because variation about line (i.e., we're using  $\hat{y}_i$  not  $\overline{y}$  as the predicted value)
- Normal  $\rightarrow$  approx 95% of obs within  $\pm 2s$

22-8

### **Linear Model of** X **and** Y

- Want to generalize sample to population
- Assume for value of  $X$ , can observe diff values of  $Y$ 
	- **–** If X indicates trt, similar to ANOVA
	- **–** Dist of Y 's assumed Normal with unknown mean
- Given  $X$ , have conditional dist of  $Y$
- Model mean of  $Y|X=x$  as linear function

$$
E(Y|X = x) = \beta_0 + \beta_1 x
$$
  
\n
$$
\downarrow
$$
  
\n
$$
Y|X = x \sim N(\beta_0 + \beta_1 x, \sigma^2)
$$

22-9

# **Assumptions**

• The conditional distribution of Y is

Normally Distributed

$$
\mu_{Y|X=x}=\beta_0+\beta_1 x
$$

$$
\sigma_{Y|X=x}
$$
 constant (can drop  $X=x$ )

- Consider ANOVA problem
	- **–** Assume mean depends on treatment group
	- **–** Assume constant variance
- ANOVA just special case of regression

**Prediction**

• Recall predicted value for  $X = x_0$  is

 $\hat{y} = b_0 + b_1 x_o$ 

- Must use caution in interpretation of  $\hat{y}$
- If  $x_0$  within range of  $x's \rightarrow$  interpolation
- If  $x_0$  outside range of  $x's \rightarrow$  extrapolation
- Extrapolation should be avoided

**–** No assurances still linear outside range

22-10

# **Prediction**

- Standard error of  $\hat{y}$  depends on whether estimating
	- a Conditional mean  $\rightarrow$  point on regression line
	- b Future observation  $\rightarrow$  point may vary from line

$$
\sqrt{s^2 \left(\frac{1}{n} + \frac{(x_o - \overline{x})^2}{S_{xx}}\right)}
$$
 (b)  

$$
\sqrt{s^2 \left(1 + \frac{1}{n} + \frac{(x_o - \overline{x})^2}{S_{xx}}\right)}
$$

• Similar argument to confidence interval vs prediction interval

22-12

#### **Example**

Recall the  $VO<sub>2</sub>$  Max example. Construct a 95% CI for the mean  $VO<sub>2</sub>$  level when a healthy adult exercises for 10.5 minutes.

First, need to estimate the regression line. The summary statistics necessary for this calculation are shown below.

$$
\sum y = 489 \qquad \qquad \sum x = 83.1
$$

$$
\sum y^2 = 31023 \quad \sum xy = 5030.8 \quad \sum x^2 = 865.43
$$

From these,

 $S_{yy} = 31023 - 489^2/8 = 1132.88$  $S_{xx} = 865.43 - 83.1^2/8 = 2.23$  $S_{xy} = 5030.8 - 489(83.1)/8 = -48.69$ so  $b_1 = -48.69/2.23 = -21.84$ and  $b_0 = (489/8) + 21.84(83.1/8) = 288.0$ 

22-13

The table below computes the pred values and residuals

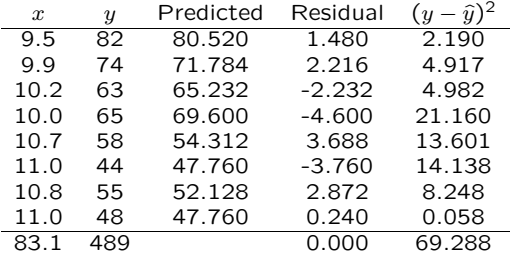

Since SSE = 69.288,  $s = \sqrt{69.288/6}$  = 3.40.

The pred value for  $x = 10.5$  is  $288.0 - 21.84(10.5) = 58.68$ .

Interested in the average  $VO<sub>2</sub>$  level, so

$$
SE(\hat{y}) = 3.40 \sqrt{\frac{1}{8} + \frac{(10.5 - 10.3875)^2}{2.23}} = 1.23.
$$

Because we use  $s$ , the df is 6 so a 95% CI is

$$
58.68 \pm 2.447(1.23) = (55.67, 61.69).
$$

An interval which 95% of the time would contain the observed y for a person exercising  $x = 10.5$  minutes is

$$
58.68 \pm 2.447(3.615) = (49.83, 67.53).
$$

#### **Standard Error of**  $b_1$

- As with all estimates,  $b_1$  subject to sampling error
- Standard error of  $b_1$

$$
\mathsf{s}_{b_1}=\sqrt{\frac{s^2}{\mathsf{S}_{xx}}}
$$

• In situations where  $X$ 's are under experimental control

If  $S_{xx}$  made large  $\rightarrow$  small SE

Increase  $S_{xx}$  by increasing dispersion of  $x$  (spread out)

If increase  $n \rightarrow S_{xx}$  increases

# **Inference of**  $\beta_1$

- Need sampling distribution to construct CI or perform hypothesis test
- Given normality assumption, sampling distribution of  $b_1$  is also normal

CI:  $b_1 \pm t_\alpha s_{b_1}$  (df =  $n - 2$ )

Hypothesis test

 $H_0: \beta_1 = \beta_1^*$  $t_s=\frac{b_1-\beta_1^*}{\mathsf{s}_{b_1}}$ 

• Can look at  $\beta_1 = 0$  to see if there is a linear association

22-16

# **Standard Error of**  $b<sub>0</sub>$

- Sometimes interested in intercept  $\beta_0$
- Standard error of  $b_0$

$$
\mathbf{s}_{b_0} = \sqrt{s^2 \left(\frac{1}{n} + \frac{\overline{x}^2}{\mathbf{S}_{xx}}\right)}
$$

• In situation where  $X$  is under experimental control

If  $S_{xx}$  made large  $\rightarrow$  small SE

Increase  $S_{xx}$  by increasing dispersion

If  $\overline{x}$  close to zero  $\rightarrow$  small SE

If increase  $n \rightarrow$  increase SS<sub>X</sub>

22-17

# **Inference of**  $\beta_0$

- Need sampling distribution to construct CI or perform hypothesis test
- Given normality assumption, sampling distribution of  $b_0$  is also normal

CI:  $b_0 \pm t_\alpha s_{b_0}$  (df=  $n - 2$ )

Hypothesis tests

$$
H_0: \beta_0 = \beta_0^{\star}
$$

$$
t_s = \frac{b_0 - \beta_0^{\star}}{s_{b_0}}
$$

• Can compute joint confidence regions using F dist

#### **Example**

Recall the  $VO<sub>2</sub>$  Max problem. The standard errors for both  $b_0$  and  $b_1$  are

$$
s_{b_1} = \sqrt{\frac{(69.288/6)}{2.23}} = 2.27
$$
  

$$
s_{b_0} = \sqrt{(69.288/6)(\frac{1}{8} + \frac{(83.1/8)^2}{2.23})} = 23.67
$$

The 95% CI are

$$
-21.84 \pm 2.447(2.27) = (-27.39, -16.29)
$$
  

$$
288.0 \pm 2.447(23.67) = (230.08, 345.92)
$$

Since 0 is not in the CI for  $\beta_1$ , we can say that there is a linear association and it is a negative association. As the amount of exercise increases, there is a decrease in the  $VO<sub>2</sub>$  max.

We must be careful interpreting anything outside of the  $x$  range. We should not feel comfortable saying that the  $VO<sub>2</sub>$  max at rest is somewhere between 230.08 and 345.92 with 95% confidence.

# **The Correlation Coefficient**

- Describes how close the data cluster about the line
- Describe direction and "tightness"
- Correlation coefficient is a dimensionless statistic

$$
r = \frac{\mathsf{S}_{xy}}{\sqrt{\mathsf{S}_{xx}\mathsf{S}_{yy}}}
$$

• Symmetry - can interchange  $X$  and  $Y$  with altering the value

22-20

### **The Correlation Coefficient**

- Properties
	- $r$  has same sign as  $b_1$
	- **–** r<sup>2</sup> known as coefficient of determination. % of total variation in  $Y$  explained by regression

$$
r^2 = 1 - \frac{\text{SSE}}{\text{SS}_Y}
$$

 $-$  If straight line fit  $\rightarrow$  SSE = 0

 $r = \pm 1$  and  $r^2 = 100\%$ 

 $-$  If no linear association  $\rightarrow$  SSE = SS<sub>Y</sub>

$$
r = 0
$$
 and  $r^2 = 0\%$ 

22-21

# **Coefficient of Determination**

Determines  $%$  of variability in  $Y$  explained by linear relationship with  $X$ 

$$
r^2 = 1 - \frac{\text{SSE}}{\text{SST}}
$$

• Can use  $r^2$  to approximate reduction in std dev

$$
\frac{s}{s_Y} \approx \sqrt{1-r^2}
$$

- Prior to regression, the std dev of Y is  $s_Y$
- After regressing  $X$  on  $Y$  the std dev is  $s$
- $\sqrt{1-r^2}$  approx reduction in std dev (i.e., closeness)

# **Hypothesis Test for** ρ

- $\bullet$  r is sample correlation coefficient
- Use  $\rho$  to denote the pop correlation coefficient
- Under linear model with normal errors

$$
\rho = \beta_1 \frac{\sigma_X}{\sigma_Y} \to b_1 \sqrt{\frac{\text{SS}_X}{\text{SS}_Y}} = r
$$

• Can do t-test to see if population linear association (same as  $H_0: \beta_1 = 0$ )

$$
t_s = r\sqrt{\frac{n-2}{1-r^2}}
$$

# **Confidence Interval for** ρ

- If sample size large, can construct CI for  $\rho$
- Based on Fisher transformation of  $r$

$$
V=\frac{1}{2}{\rm ln}\left(\frac{1+r}{1-r}\right)\approx{\rm N}\left(\frac{1}{2}{\rm ln}\left(\frac{1+\rho}{1-\rho}\right),\frac{1}{n-3}\right)
$$

• Construct CI for  $V$ , then convert back to CI for  $\rho$ 

$$
c_1 = v - z_{\alpha/2} \frac{1}{\sqrt{n-3}}
$$

$$
c_2 = v + z_{\alpha/2} \frac{1}{\sqrt{n-3}}
$$

$$
\left(\frac{\exp(2c_1)-1}{\exp(2c_1)+1}, \frac{\exp(2c_2)-1}{\exp(2c_2)+1}\right)
$$

22-24

#### **Example - Transformation**

(Bates and Watts: Nonlinear Regression) Consider the data set used to describe the relationship between "velocity" of an enzymatic reaction  $(V)$  and the substrate concentration  $(C)$ . Consider only the experiment where the enzyme is treated with Puromycin.

The common model used to describe the relationship between "velocity" and concentration is the Michaelis-Menten model

$$
V = \frac{\theta_1 C}{\theta_2 + C}
$$

where  $\theta_1$  is the maximum velocity of the reaction and  $\theta_2$  describes how quickly (in terms of increasing concentration) the reaction will reach maximum velocity.

22-25

# **Scatterplot**

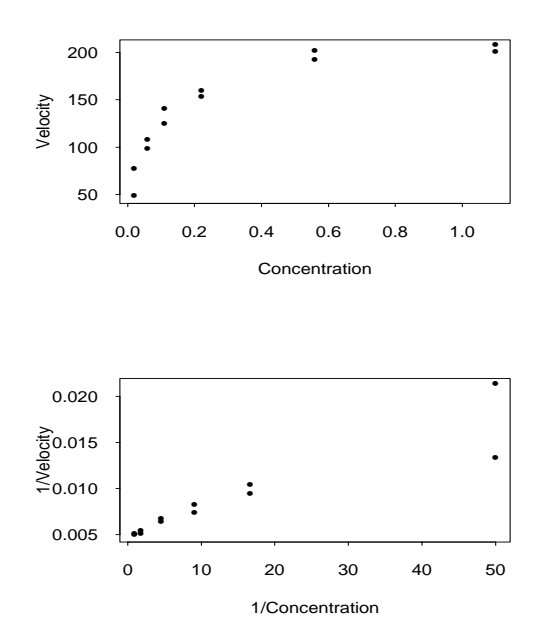

Since this is a non-linear model, one approach is to transform the variables so that a linear relationship exists. While this usually works quite well, one must be aware that the transformation changes the distribution of the data.

For example, with this model, we can rewrite it as a linear model if we look at the inverse concentration and inverse velocity.

$$
\frac{1}{V}=\frac{1}{\theta_1}+\frac{\theta_2}{\theta_1}\bigg(\frac{1}{C}\bigg)
$$

One must be careful with this transformation for two reasons. First, since we are looking at inverse concentrations, very low concentrations will be highly influential in the regression analysis. Second, the equal variance assumption is often violated. The variance violation is more easily picked up when there are replicates. Also notice that the two observations at a very low concentration are now much further separated from the others making these observations more influential.

Since the variance appears constant in the untransformed plot, the better way to estimate the parameters is to use non-linear estimation methods. These procedures are beyond the scope of the class but one could view it as an iterative least squares approach where some initial estimates of the parameters are given, the predicted values are calculated using the untransformed model, and new parameter estimates are proposed until the residual sum of squares decreases to a minimum. The two plots below show the fitted line in reference to the original data using both the linear and non-linear approaches.

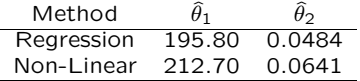

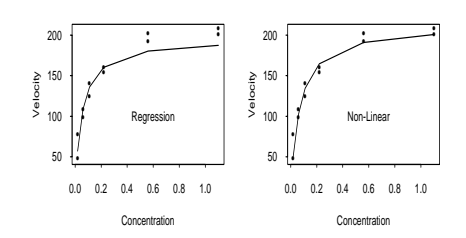

22-28

### **SAS Proc Reg**

```
option nocenter ls=75;
goptions color=('none');
PROC IMPORT OUT=EXAMPLE
            DATAFILE= "U:\.www\datasets511\exp12-01.xls"
            DBMS=EXCEL2000 REPLACE;
    GETNAMES=YES;
RUN;
proc gplot data=example;
  plot y_*x_;
run;
proc reg data=example;
  model y_=x_ / clb clm cli p r;
   output out=a2 p=pred r=resid;
proc gplot data=a2;
  plot resid*x_/ vref=0;
run;
```
22-29

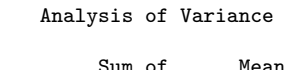

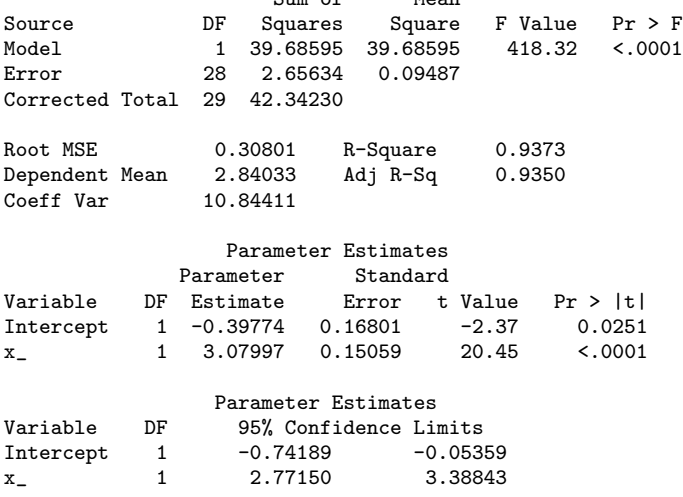

#### Output Statistics

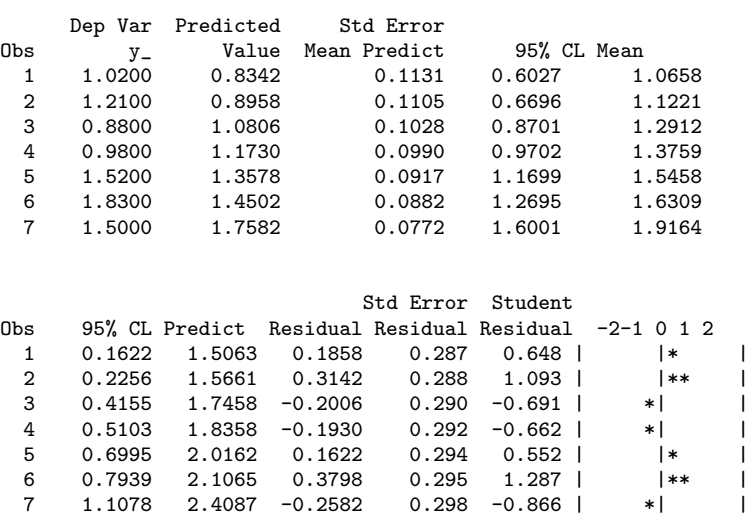